Link to article: https://discover.claromentis.com/knowledgebase/articles/932/time-zone-precedence

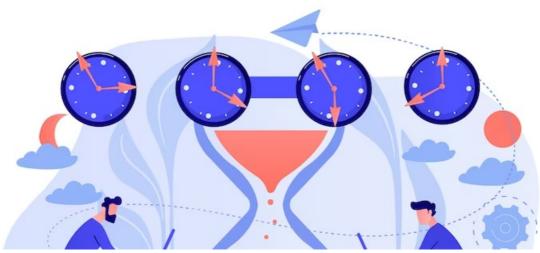

Time Zone Precedence

## Overview

Claromentis is designed to work with multiple timezones and the following list defines the time zone precedence from the user's point of view.

### 1. User's time zone

Users in Claromentis can set their own location and timezone in

My Settings > Location & timezone

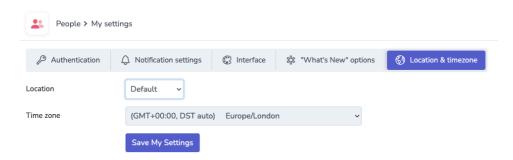

The location listed in the drop-down can be further defined in

Admin > System > Date and Time > Edit timezones settings

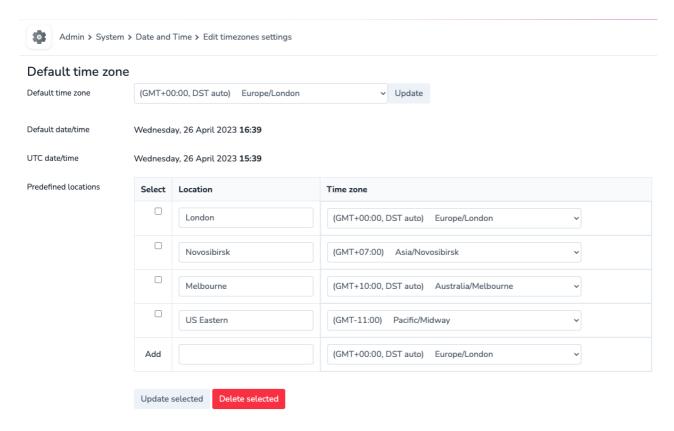

Alternatively, a user can select "Traveling" and select from available global timezones.

# 2. Claromentis System Timezone

This is defined in Admin > System > Date and Time

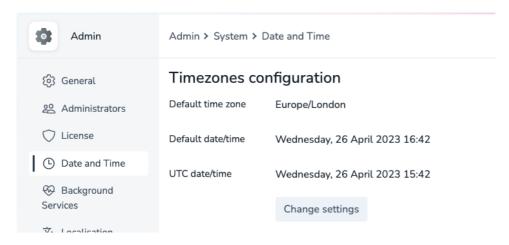

From this page, it is also possible to change how Date & Time formats are displayed throughout the system.

### 3. PHP date.timezone Configuration

Timezone settings in the PHP configuration.

This configuration is not accessible by end-users or Claromentis Admin

#### 4. Operating System Time Zone

Typically this would have defaulted to the location of the Server where Claromentis is hosted.

This configuration is not accessible by end-users or Claromentis Admin

Last modified on 27 April 2023 by Hannah Door

Created on 26 April 2023 by Michael Christian